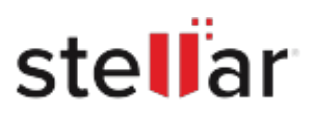

## Stellar Repair for PowerPoint

## Steps to Uninstall

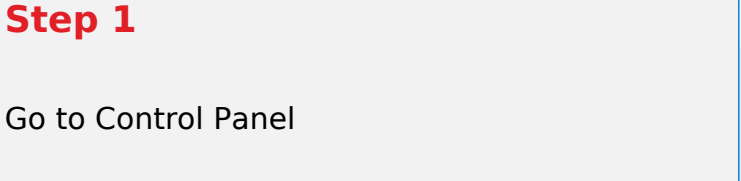

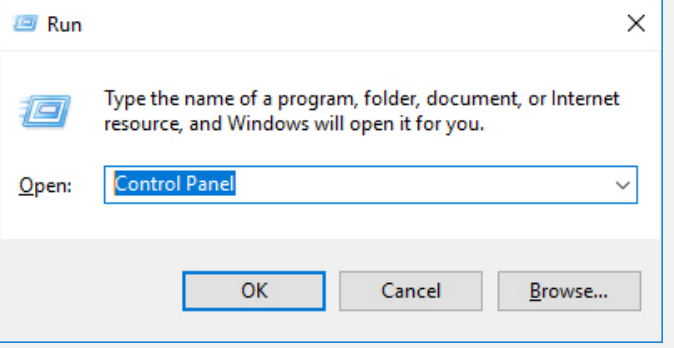

## **Step 2**

**Step 1**

Choose Add or Remove Option

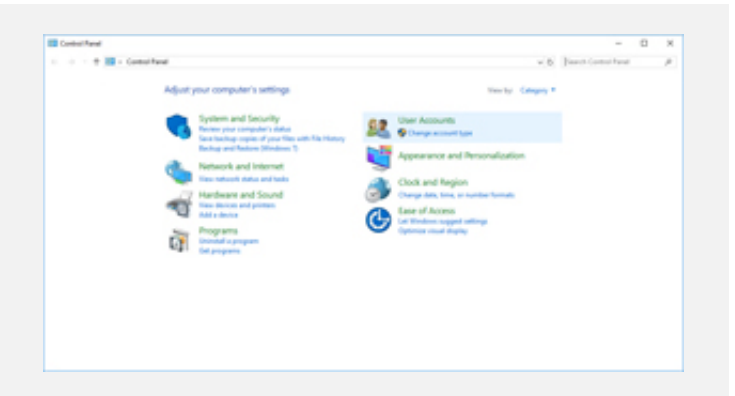

## **Step 3**

Remove/ Uninstall Stellar Product

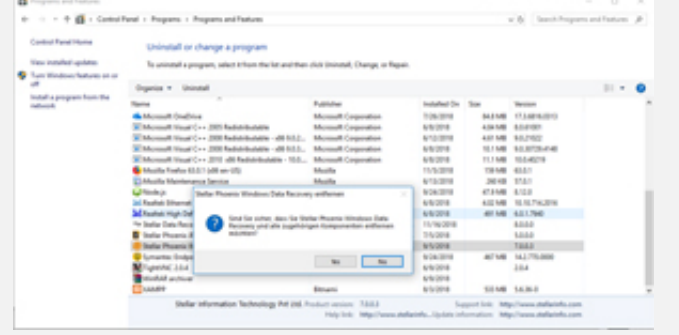